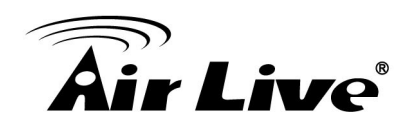

## **Why Can't I Use My iPhone to Login WIAS-3200N?**

- 1. Please make sure if you are using the latest firmware (v1.20.03, firmware can be downloaded from http://www.airlive.com/support/firmware/WIAS-3200N)
- 2. WIAS-3200N uses "**Cookie**" for identified the user authentication and iOS clients just needs to make sure the cookie has been enabled. If you are not sure how to enable the Cookie, please go to **Setting** >**Accept Cookies,** and select **"From Visited**" or "**Always**". (Shown as below picture)

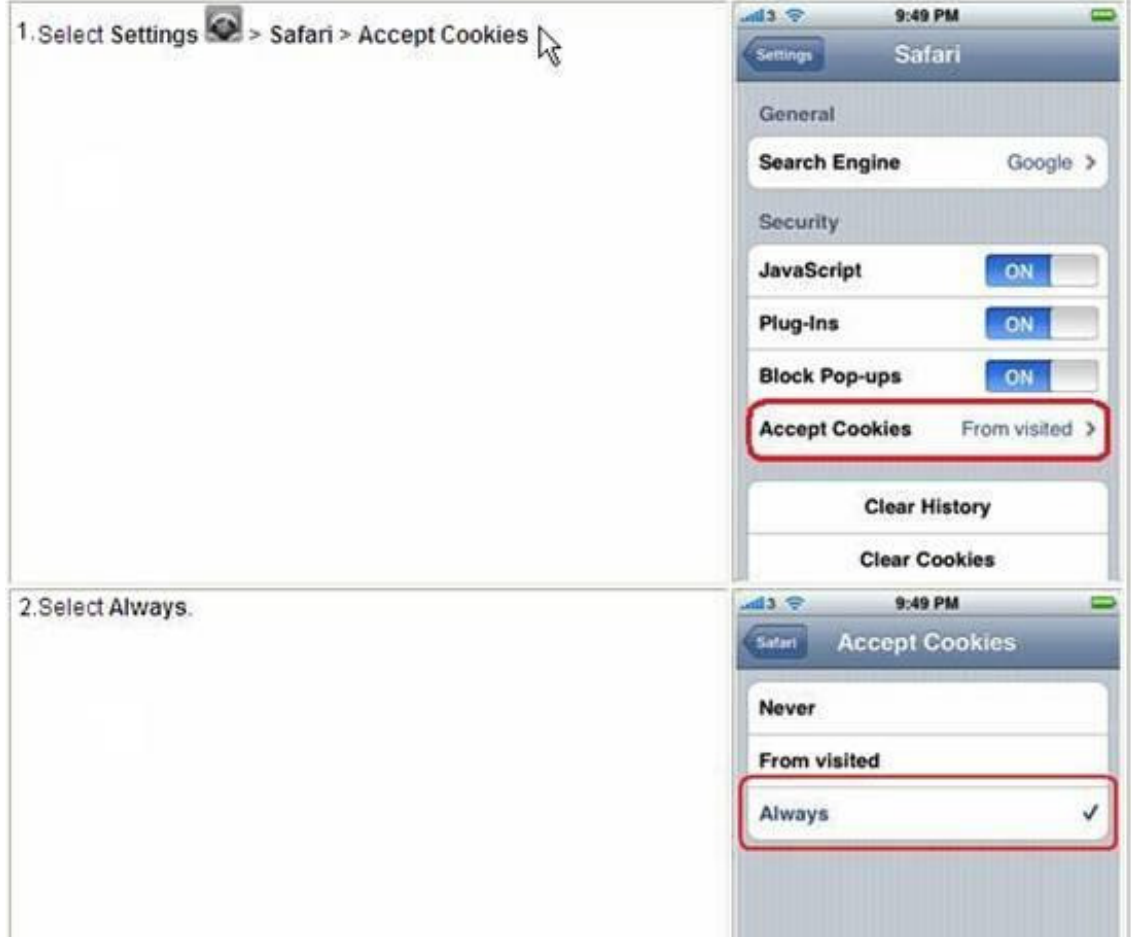